# **JavaScript**

Klára Pešková, [Klara.Peskova@mff.cuni.cz](mailto:Klara.Peskova@mff.cuni.cz) Katedra softwaru a výuky informatiky, MFF UK Základy tvorby webu, ZS 2021/22

### **JavaScript**

- programovací jazyk
- vznik v r. 1995
- není potřeba ho nijak instalovat, běží v prohlížeči

- HTML obsah stránky
- CSS vzhled a layout
- JavaScript jak se stránka chová

## **Co JavaScript umí**

- měnit obsah HTML tagů
- měnit atributy html tagů
- měnit styly
	- schovat a zobrazit HTML element

## **Kam se JavaScript píše**

- přímo do tagu <script></script>
- do externím souboru, koncovka .js <script src="muj\_skript.js"></script>
- $\bullet$  uvnitř <head> nebo <body>
- $\cdot$  <script> může být v HTML vícekrát
- $\bullet$  umístění na konci <body> může zrychlit načítání stránky
- dříve: <script type="text/javascript">
	- typ není potřeba vyplňovat, JavaScript je defaultní skriptovací jazyk pro HTML

### **JavaSctipt v externím souboru**

- oddělení HTML a JavaScriptu je přehlednější
- stejný .js soubor je možné použít na více stránkách
- nakešování souboru

• k jednomu HTML je možné připojit více .js souborů

## **Výstup JavaScriptu**

- obsah HTML elementu, pomocí innerHTML
	- document.getElementById("demo").innerHTML = "Výsledek je " + z + ".";
- vyskakovací okno

alert("pozdrav")

• výstup do konzole

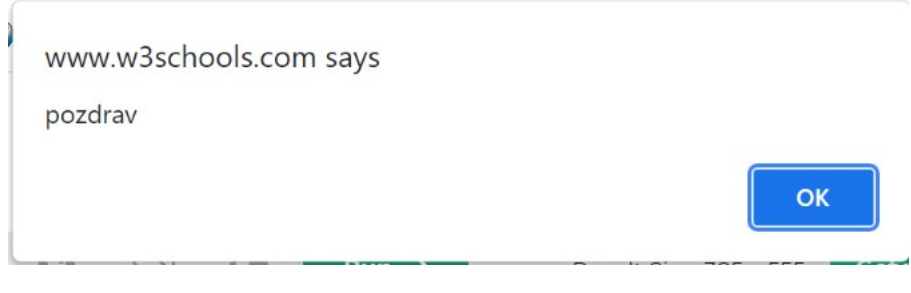

console.log("test")

• document.write() - zapíše výstup přímo do HTML; nepoužívat po načtení dokumentu, dokument by se tím přepsal

### **Syntax**

- c-čková
- příkazy by měly být oddělené středníky
- case sensitive
- dynamicky typovaný
- lowerCamelCase (zvyklost)

### **Proměnné**

- deklarace proměnných
	- var v rámci celého programu / funkce
		- re-deklarace nevynuluje hodnotu
	- let v rámci bloku (od r. 2015)
	- const konstanta v rámci bloku používat (od r. 2015)
- název může začínat písmenem, podtržítkem nebo dolarem
	- *Using the dollar sign is not very common in JavaScript, but professional programmers often use it as an alias for the main function in a JavaScript library.*
- Základy tvorby webu (ZS 2021/22) 8 / 34 – *In the JavaScript library jQuery, for instance, the main function \$ is used to select HTML elements. In jQuery \$("p"); means "select all p elements".*

### **Znakové řetězce**

- stringy v uvozovkách nebo apostrofech nebo v
- skládání pomocí +
- $\bullet$  string + int -> string (od prvního stringu dál)

var  $x = 2 + 3 + "5"; \t -> x = 55$ 

• přístup k jednotlivým znakům přes index (v hranatých závorkách)

• let text = `Welcome  $\frac{1}{2}$  firstName},  $\frac{1}{2}$  astName}!`;

### **Komentáře**

- // jednořádkové
- $\bullet$  /\* \*/ blokové

## **Operátory**

- $&\&$  (and),  $||$  (or),  $||$  (negace)
- $+=$ ,  $++$ ,  $---$
- $\star \star$  (mocnina),  $\frac{1}{2}$  (modulo)

- $\bullet$  === stejná hodnota a stejný typ
- $\bullet$  == stejná hodnota

let  $x = 5$ ;  $x == 5$ " -> true

## **Typy**

- $\bullet\,$  je možné zjistit pomocí statementu  $\texttt{typeof}$ typeof true
- číslo na string: cislo.toString()
- typ number
	- vždy 64-bit Floating Point,
	- integery jsou reprezentovány přesně do 15 číslic
	- převod ze stringu Number("123")
- boolean(true, false)
- undefined,
- Nan

## **Pole (array)**

- $\bullet$  const auta = ["Tesla", "Ford", "Škoda"];
- číslované od 0

 $auta[0]$   $\rightarrow$  "Tesla"

- for (let  $i = 0$ ;  $i <$  auta.lenght;  $i++$ ) {}
- $\bullet$  auta[auta.length] = "Renault";
	- pokud přidáváme mimo rozsah pole, můžeme si vyrobit "díry"
	- push, pop
- nečíselné indexy -> typ se změní na object

...

## **Objecty**

#### klíče jsou stringy

- const person = {firstName:"John", lastName:"Doe", age:50, eyeColor:"blue"};
- přístup k položkám:
	- objectName.propertyName
	- objectName["propertyName"]
- metody:

```
const person = {
            firstName: "John",
            lastName : "Doe",
            fullName : function() {
              return this.firstName + " " + this.lastName;
          }
         };
• Typ Map - klíče jakéhokoliv typu
```
## **Třídy**

- od r. 2015
- třídy jako šablony pro objekty

```
class Car {
   constructor(name, year) {
    this.name = name;
     this.year = year;
   }
}
```
### **Funkce**

```
function vynasob(c1, c2) {
   return c1 * c2;
}
vynasob(10, 3)
```
- příklady volání funkce
	- když uživatel klikne na tlačítko
	- jen tak z JavaScriptového kódu

```
• funkce v proměnné
   hello = function () return "Hello World!";
   }
```
• defaultní hodnoty parametrů

function  $(a=1, b=1)$  {  $...$  }

### **static object Math**

- matematické konstanty a funkce
	- Math.PI
	- Math.round(x)

### **Syntax**

● if, else, else if

```
● switch(expression) {
    case x:
       // code block
       break;
    case y:
       // code block
       break;
    default:
       // code block
 }
```
**Cykly - while, for**

• while, do - while

• for (let  $i = 0$ ;  $i <$  cars.length;  $i++$ ) { text  $+=$  cars $[i]$  + "**";** }

#### **for in, for of**

• **for in** - iterace přes vlastnosti (klíče) objectu / indexy v poli

const person =  $\{\text{im: "John", pr: "Doe", age:} 25\};$ 

```
let text = "";
for (let x in person) {
 text += person[x];
}
```
• **for of** - iterace přes hodnoty sekvence const cars = ["BMW", "Volvo", "Mini"];

```
let text = "";
for (let x of cars) {
 text += x;}
```
Základy tvorby webu (ZS 2021/22) 20 / 34

## **JSON**

- formát pro předávání a uchovávání dat (nejen pro JavaScript)
	- např. předávání mezi prohlížečem a serverem
- JavaScript Object Notation

```
"employees":[
   {"firstName":"John", "lastName":"Doe"},
   {"firstName":"Anna", "lastName":"Smith"},
   {"firstName":"Peter", "lastName":"Jones"}
]
```
- JSON je pouze text
- v JavaScriptu snadná práce
	- const obj = JSON.parse(text);

## **Debuggování**

- nástroje pro vývojáře v prohlížeči
- console.log(x);
- klíčové slovo debugger; v kódu- to samé jako breakpoint, pokud není zapnutý debugger, nedělá nic

### **HTML DOM**

- DOM Document Object Model, W3C standard
- definuje
	- HTML elementy jako objekty
	- vlastnosti HTML elementů
	- metody, jak se k HTML elementům dostat
	- události HTML elementů

• The HTML DOM is a standard for how to get, change, *add, or delete HTML elements.*

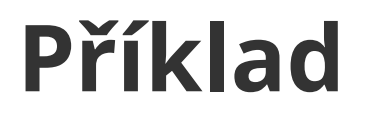

• document.getElementById("demo").innerHTML = "Hello World!";

· document je celá webová stránka

## **Výběr HTML elementu**

- document.getElementById(id)
- document.getElementsByTagName(name)
	- vrátí prvky (HTML collection)
- document.getElementsByClassName(name)
	- vrátí prvky (HTML collection)
- document.querySelectorAll("p.intro");
	- vrátí prvky (HTML collection)

#### • př. odstavce uvnitř main:

const x = document.getElementById("main"); const  $y = x.\text{qetElementsByTagName("p");$ 

## **Změna elementu**

• *element.innerHTML* = nový obsah HTML elementu

● *element*.*attribute* = nová hodnota HTML atributu

- *element*.style.*property* = new style
	- document.getElementById("p2").style.color = "blue";

### **Přidání / odebrání elementu**

- document.createElement(element) vytvoření HTML elementu
- document.removeChild(element) odebrání HTML elementu
- document.appendChild(element)
- document.replaceChild(new, old)

• document.write(text) - zapsání (čehokoliv) přímo do HTML

### **Události**

- JavaScript může reagovat na události na HTML stránce, např. na
	- načtení stránky
	- kliknutí na tlačítko
	- změnu pole ve formuláři
- JavaScript může být přiřazen události pomocí speciálního atributu HTML elementu
	- <element event="some JavaScript">
	- <button onclick="document.getElementById('demo').innerHTML = Date()">The time is?</button>
	- <button onclick="this.innerHTML = Date()">The time is?</button>
	- <button onclick="displayDate()">The time is?</button>

Základy tvorby webu (ZS 2021/22) 28 / 34

## **Validace formulářů**

• bude později

### **Události**

- onchange
- onclick
- onmouseover
- onmouseout
- onkeydown
- · onload dokončení načtení stránky prohlížečem

### **Události**

<h1 onclick="this.innerHTML = 'kliknuto'"> klikni</h1>

- přidání události v JavaScriptu
	- document.getElementById(id).onclick = function(){code}

- Event Handler může jich být přidáno libovolné množství
	- document.getElementById("tlacitko") .addEventListener("click", displayDate);

## **BOM - Browser Object Model**

- interakce JavaScriptu s prohlížečem
	- window
		- window.innerWidth; window.innerHeight;
		- window.open() otevření nového okna
		- *window*.location.href
			- URL současné stránky
		- *window*.location.protocol
		- *window*.location.assign(url)

#### – načtení nového dokumentu

- *window*.history.back(), *window*.history.forward()
- window.navigator.onLine

## **BOM - Browser Object Model**

- *window*.alert [https://www.w3schools.com/js/js\\_popup.asp](https://www.w3schools.com/js/js_popup.asp)
- Časovač
	- setTimeout(function, milliseconds)
		- provede funkci po určeném čase
	- clearTimeout()
	- setInterval(function, milliseconds)
		- opakovaně provádí funkci po určeném časovém intervalu
	- clearInterval()
- Cookies
	- https://www.w3schools.com/js/js\_cookies.asp

Základy tvorby webu (ZS 2021/22) 33 / 34

## **JavaScript a grafika**

- **canvas**
- knihovny na kresleni grafu
- https://www.w3schools.com/js/js\_graphics.asp